## SAP ABAP table UPWB DEBUG USER {Users, that have debugging enabled}

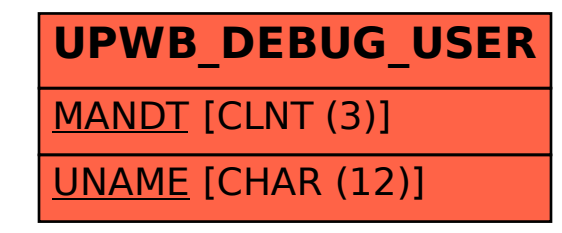